## Table of Contents

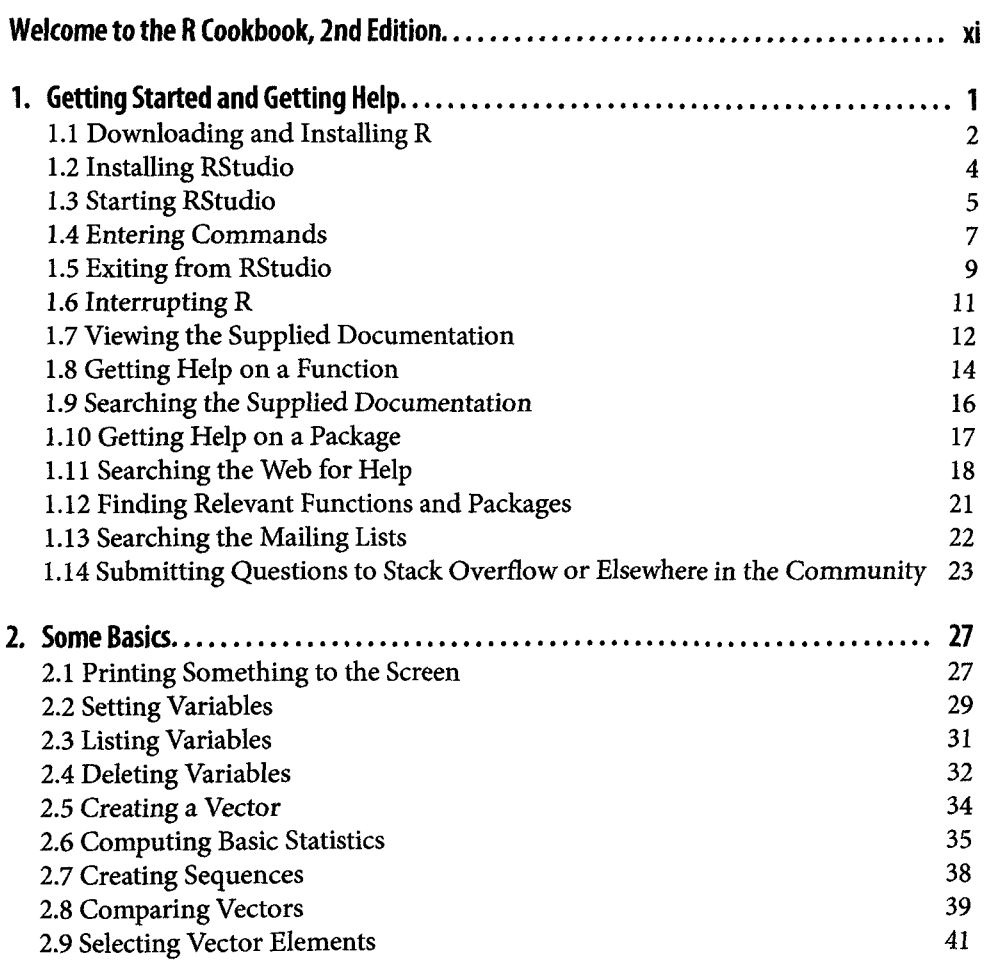

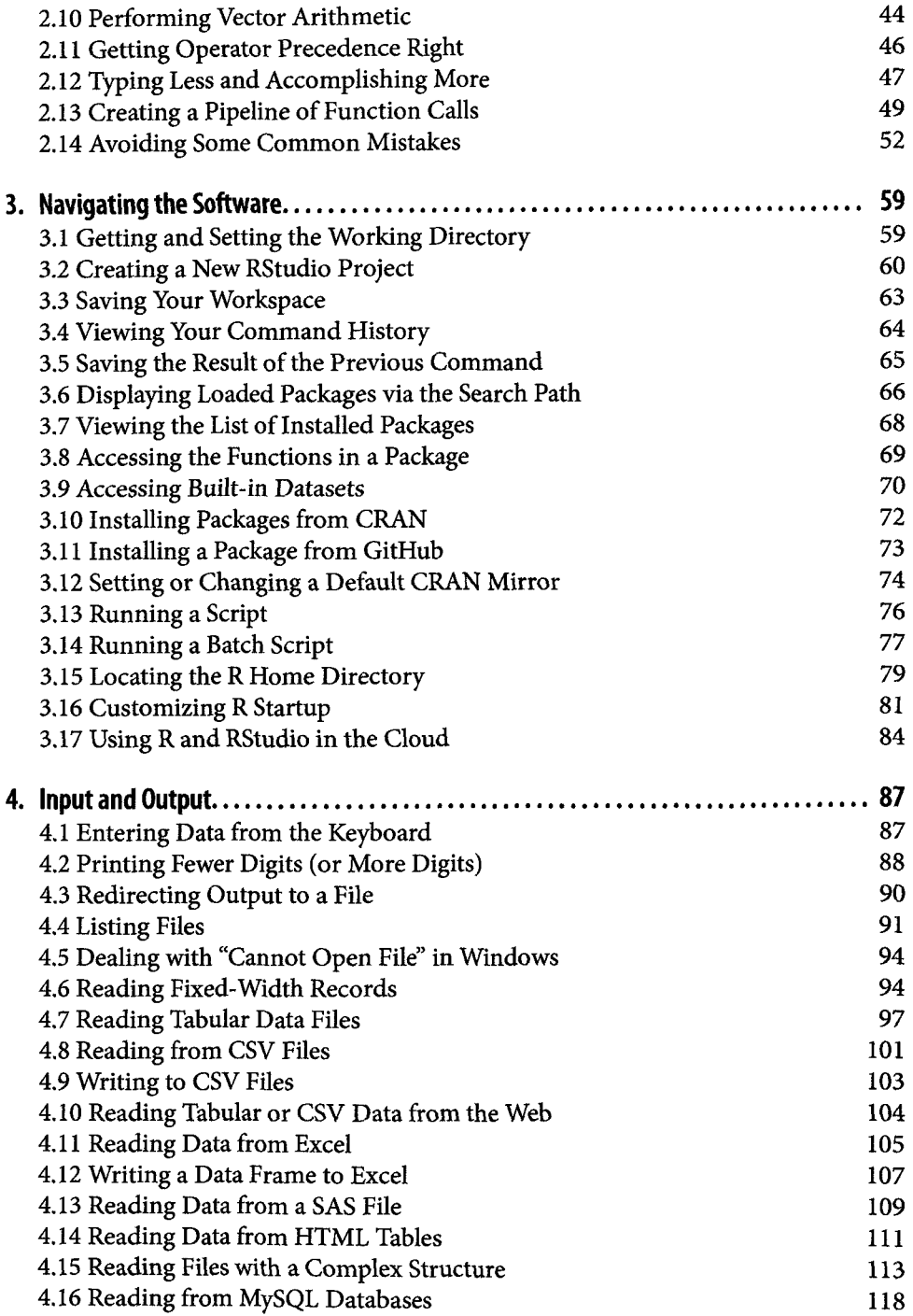

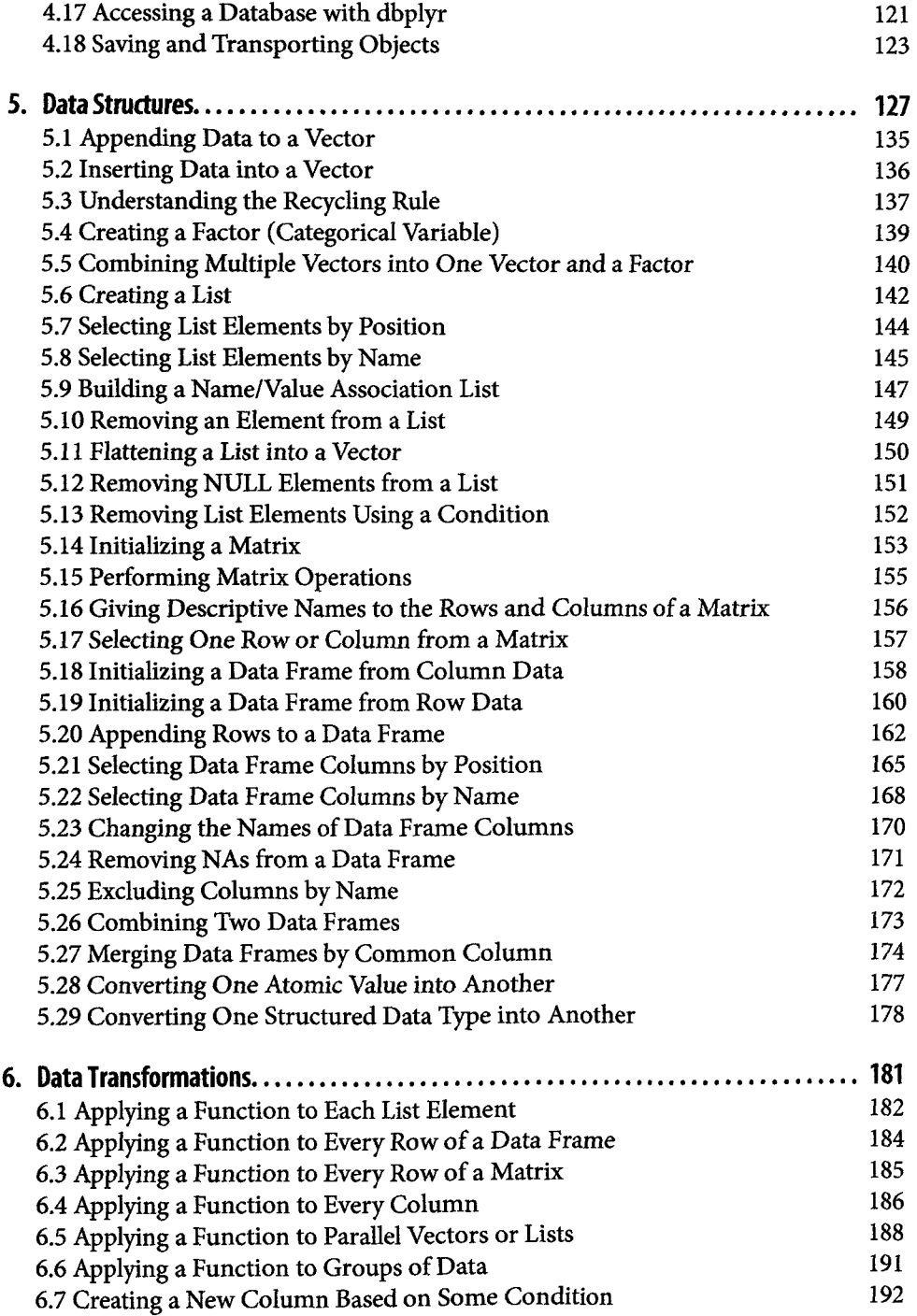

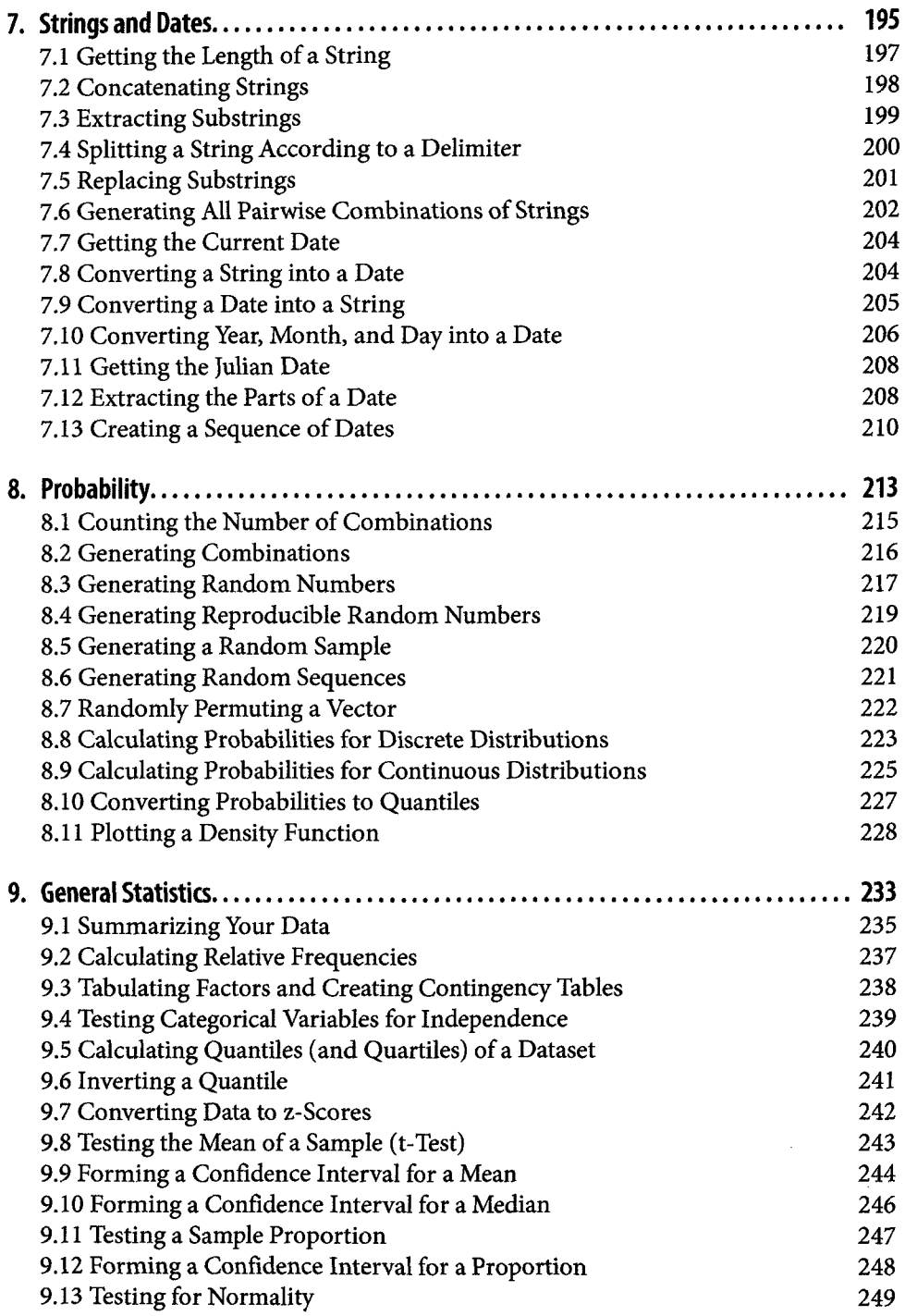

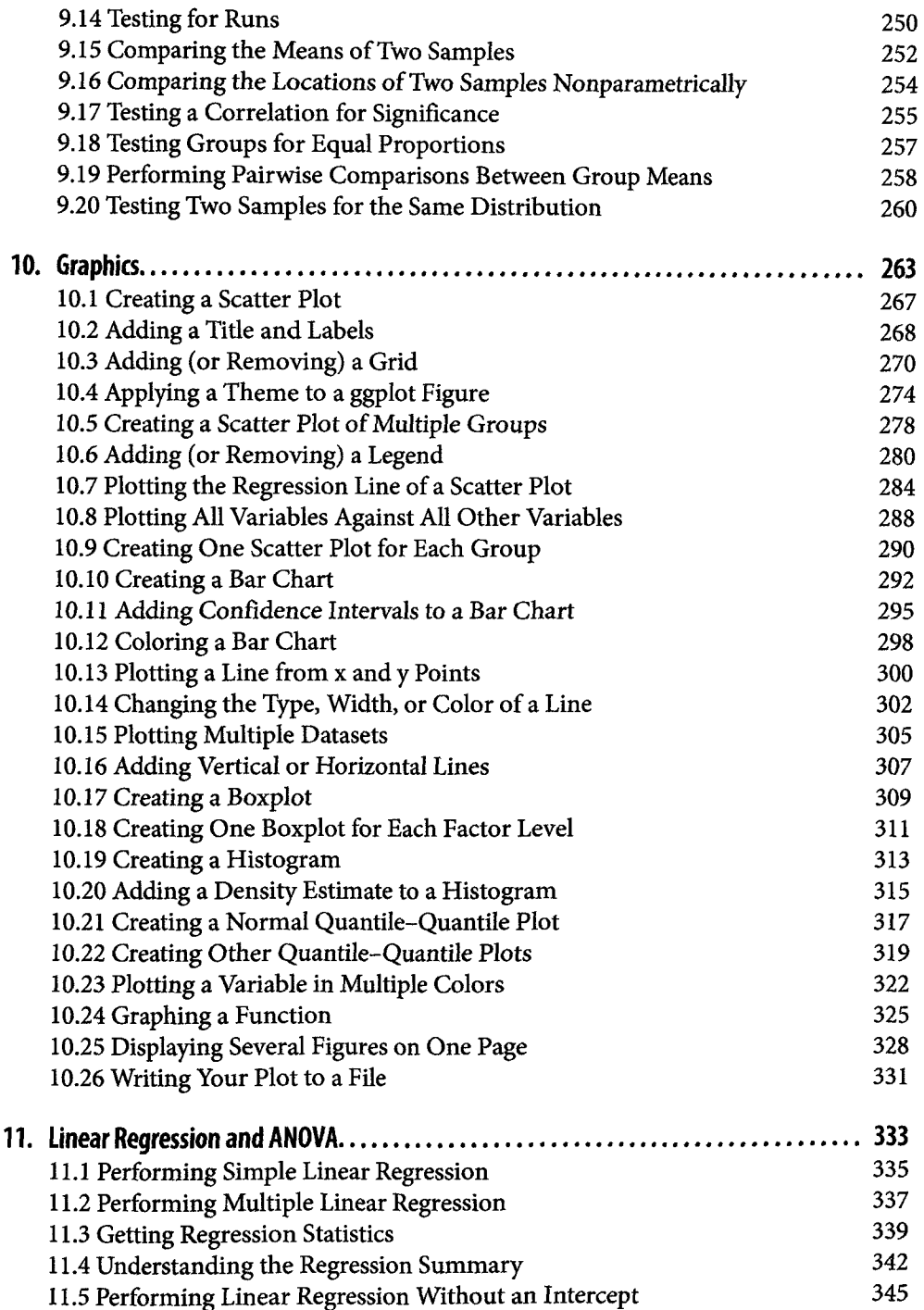

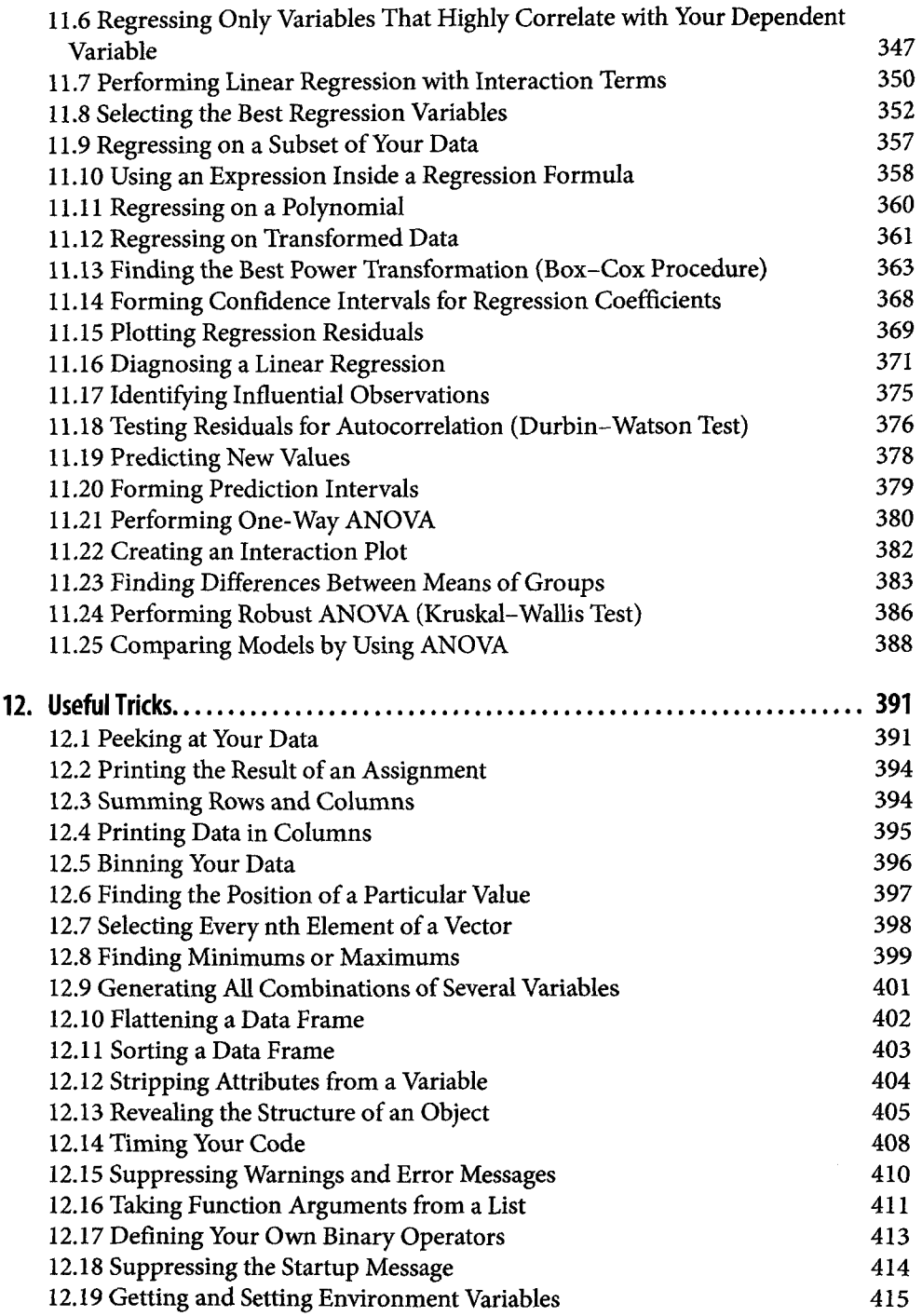

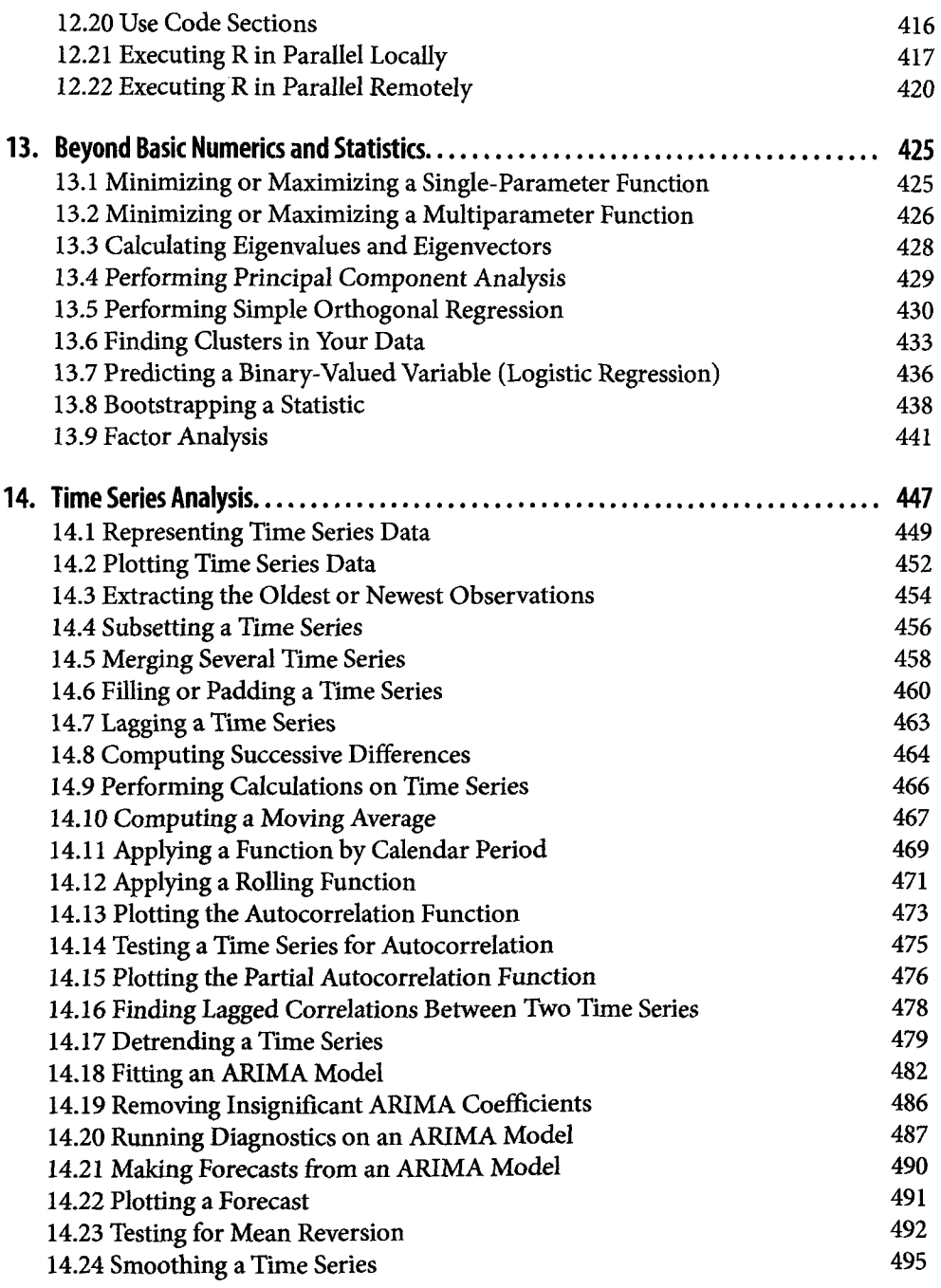

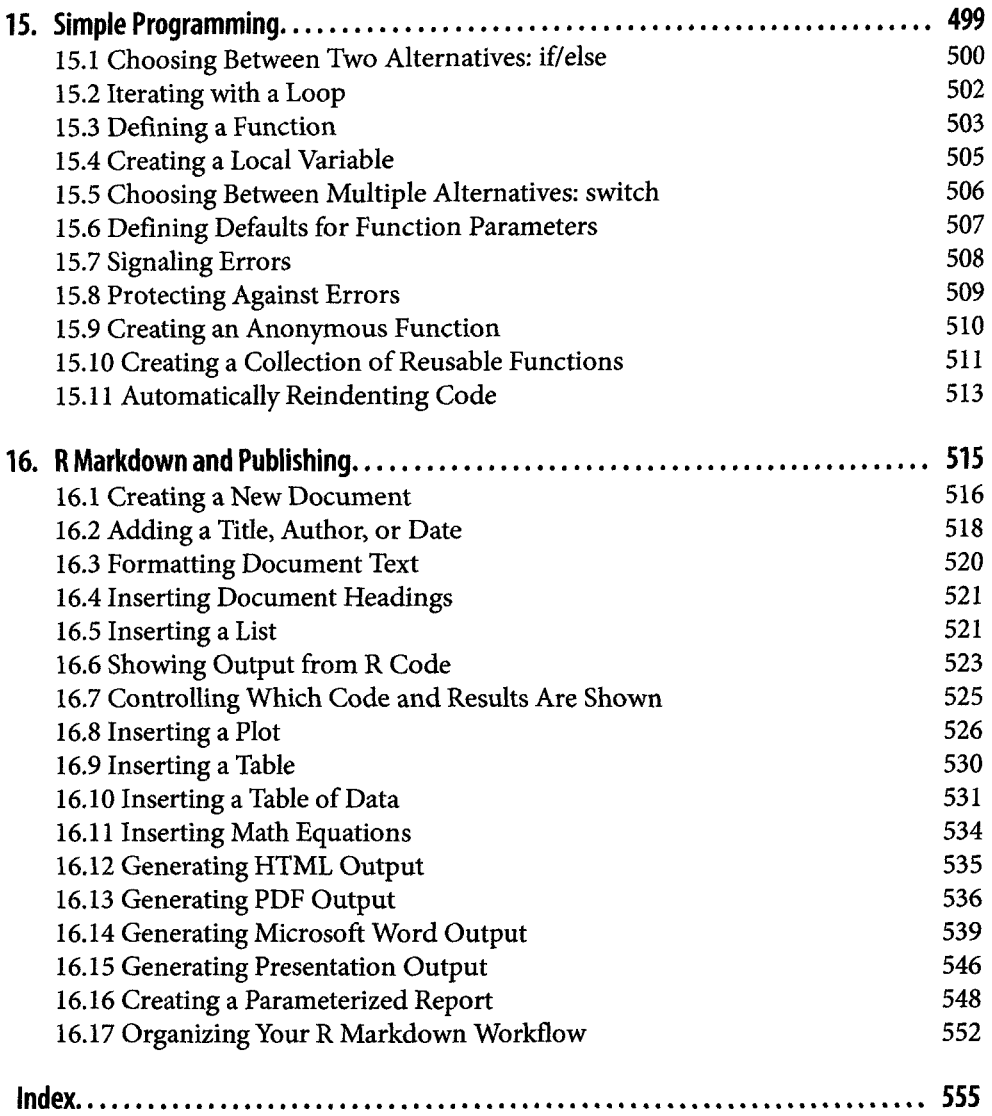